## LISA BOOT ROM MANUAL

**VERSION 1.0** 

Rich Castro 20 June 1983

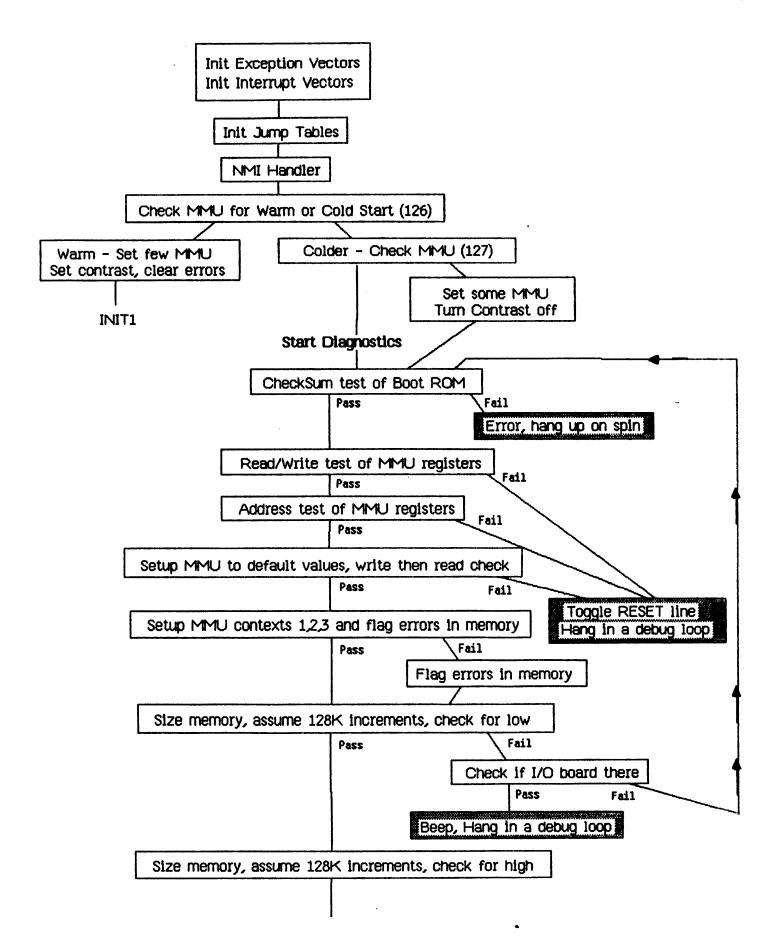

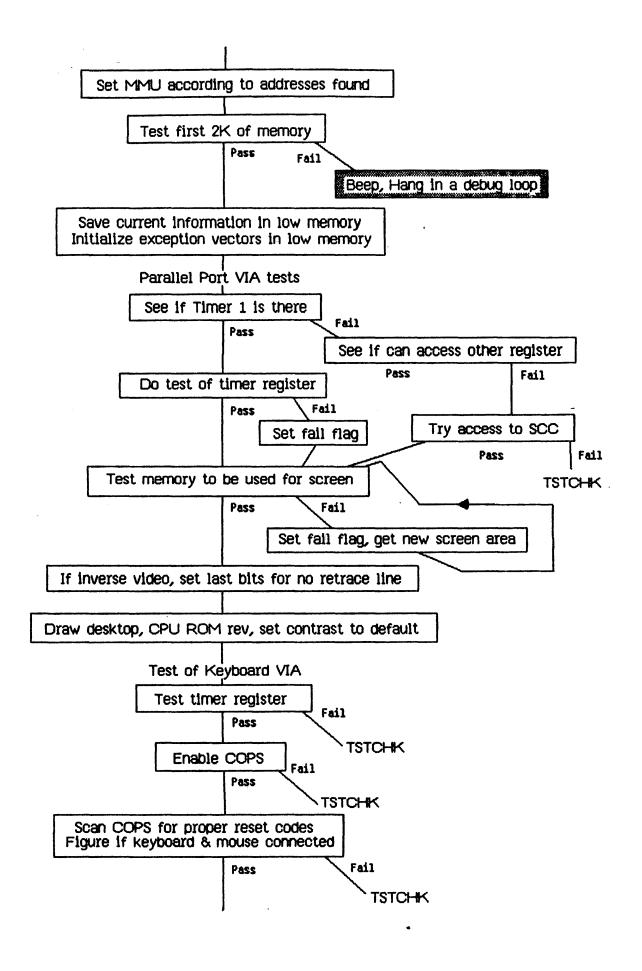

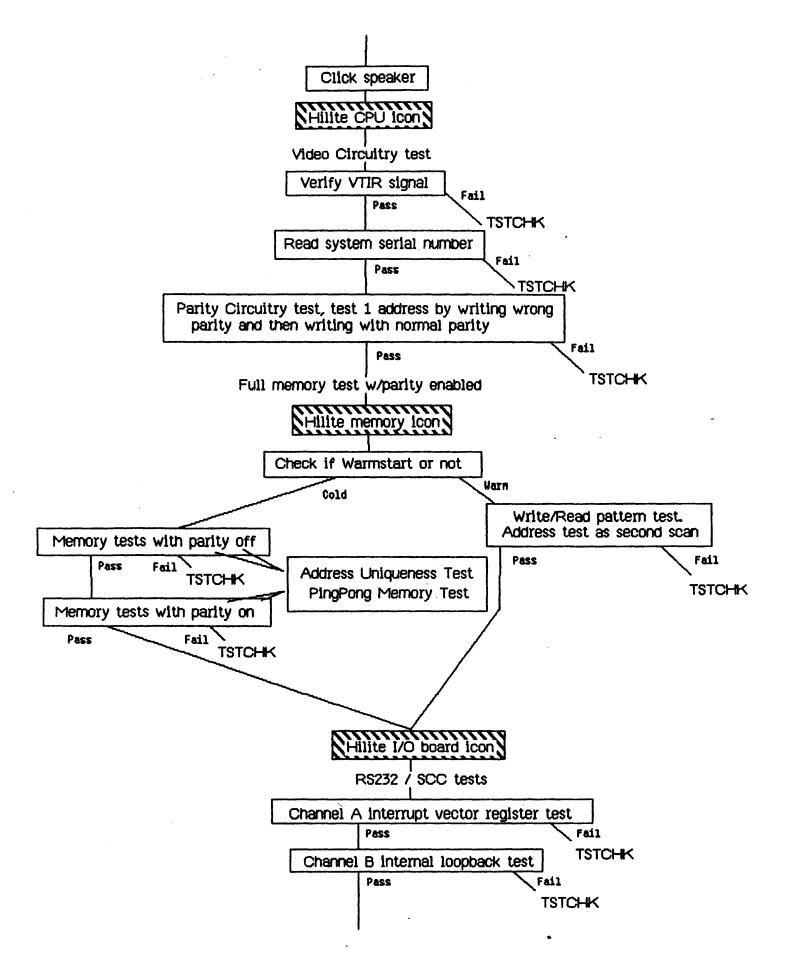

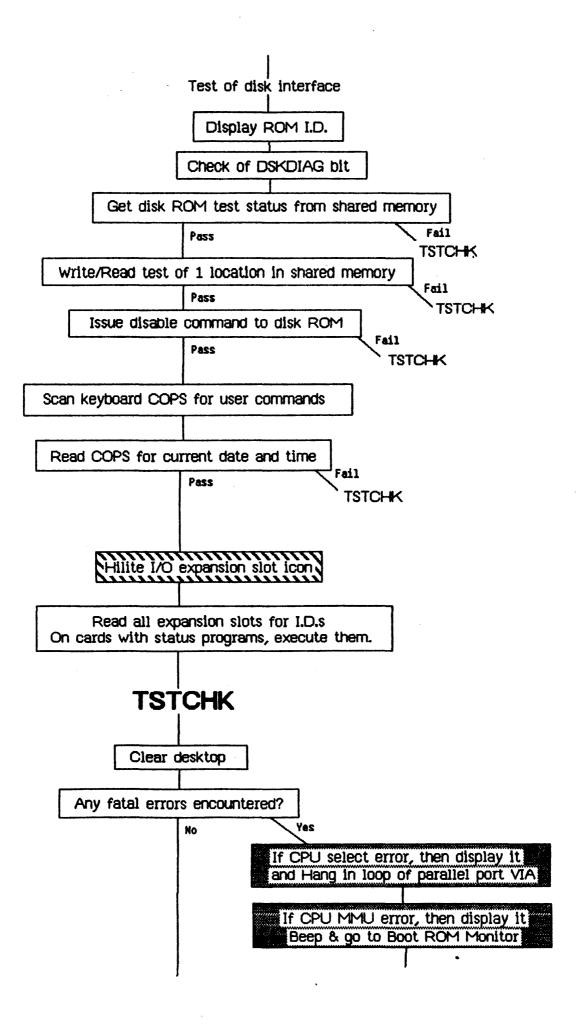

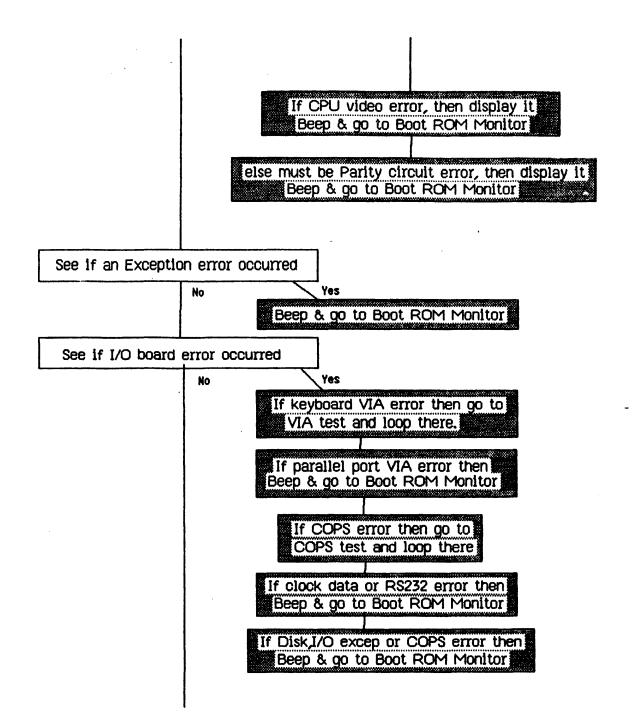

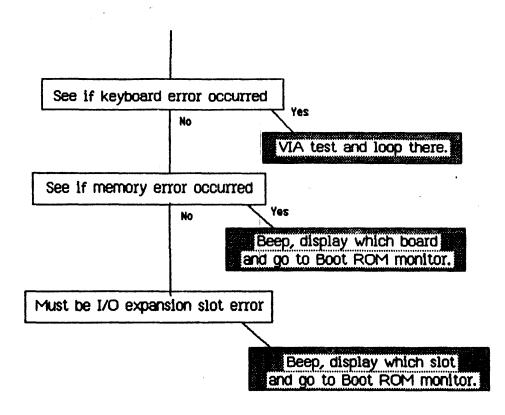

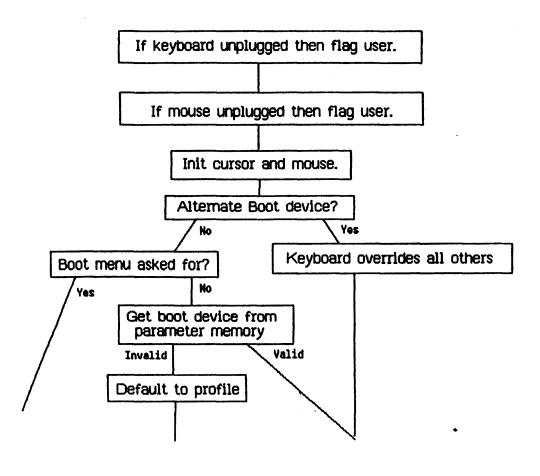

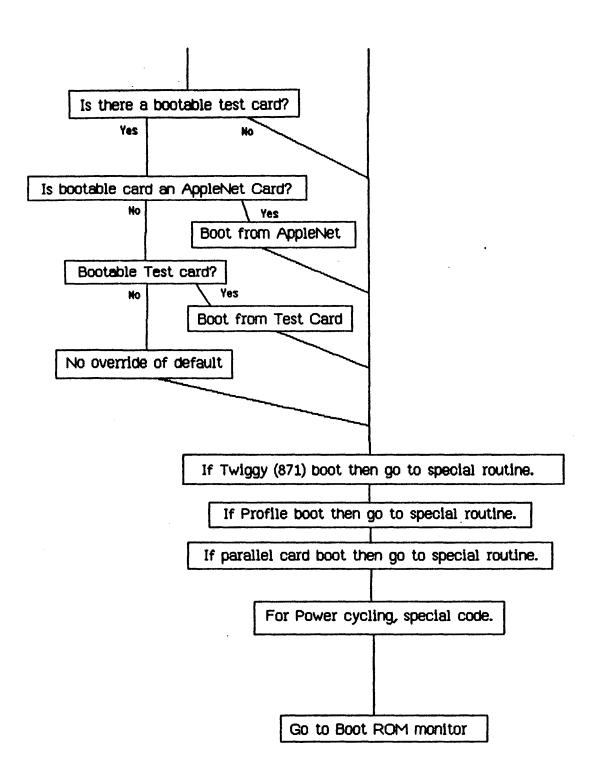

## **Boot from Profile**

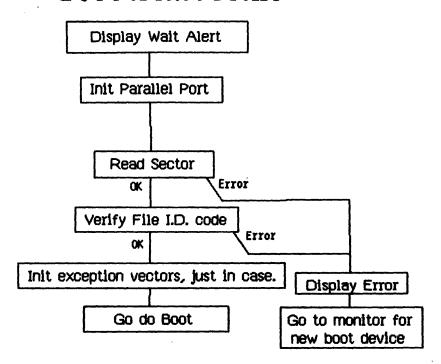

## Floppy disk Boot

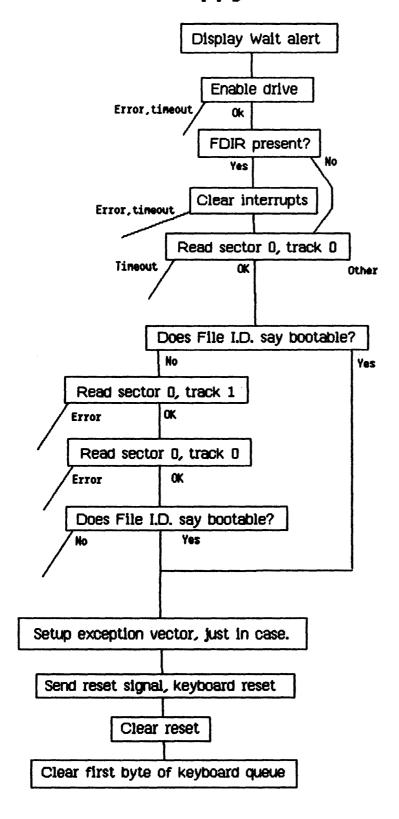